#### Курс «Базы данных»

Тема. Программирование на языке PL/SQL. Часть 2

> Барабанщиков Игорь Витальевич

#### План лекции

- 1. Использование SQL в PL/SQL
- 2. Неявные курсоры
- 3. Управляющие конструкции

### Использование SQL в PL/SQL

- **• В процедурах PL/SQL можно использовать команды SQL.**
- **• Выборка строки данных из БД** выполняется командой **SELECT**. Должна возвращаться только одна строка.
- **• Внесение изменений** в строки таблиц БД выполняется командами **DML (Insert, Update, Delete)**.
- **• Управление транзакциями** выполняется командами **COMMIT, ROLLBACK, SAVEPOINT.** 3

# Команды SQL в PL/SQL

- **• Ключевое слово END означает конец блока**, а не завершение транзакции.
- Один **блок может содержать несколько транзакций**.
- Одна транзакция может охватывать несколько блоков.
- **• PL/SQL не поддерживает прямо команды DDL** (create table…, alter table…).
- **• PL/SQL не поддерживает прямо команды DСL** (grant, revoke)

# Команда SELECT в PL/SQL

- Значения, выбираемые по команде SELECT, **должны запоминаться в переменных**, указанных во фразе **INTO**.
- **• Предложение INTO обязательно**.
- Запрос должен возвращать **одну и только одну строку**.
- Отсутствие возвращаемых строк или возврат нескольких строк приводят к ошибке.
- Количество и типы переменных во фразе **INTO** должно совпадать с количеством и типами столбцов во фразе SELECT.

### Пример команды SELECT

DECLARE

v\_name VARCHAR2(20);

v date employees.hiredate%TYPE;

BEGIN

 -- выборка данных из таблицы в переменную SELECT last name, hiredate  **INTO v\_name, v\_date** FROM employees WHERE  $emp_id = 100;$  -- вывод значения переменной dbms output.put line('Имя: '||v\_name); END;

### Манипулирование данными

#### DECLARE

v sal employees.salary%TYPE; BEGIN

SELECT salary INTO v\_sal FROM emploees WHERE emp id = 105;  $v$  sal :=  $v$  sal + 1000; **UPDATE employees SET salary = v\_sal WHERE emp\_id = 299;** END;

# Обработка команд SQL

- Сервер БД выделяет для обработки команд SQL приватную область памяти, называемую *контекстной областью*.
- В этой области команда SQL синтаксически разбирается и выполняется.
- В этой области сохраняются результаты обработки.
- Пользователь не имеет доступа к этой области памяти, ей управляет сервер

8

# Явный и неявный курсоры

- **• Курсор** это указатель на контекстную область.
- Когда в блоке выполняется команда SQL, то создается **неявный курсор**.
- Управление неявным курсором *автоматически* выполняет сервер Oracle.
- Если требуется выбрать из БД несколько строк и обработать их последовательно, то программист создает **явный курсор**. 9

# Атрибуты курсора

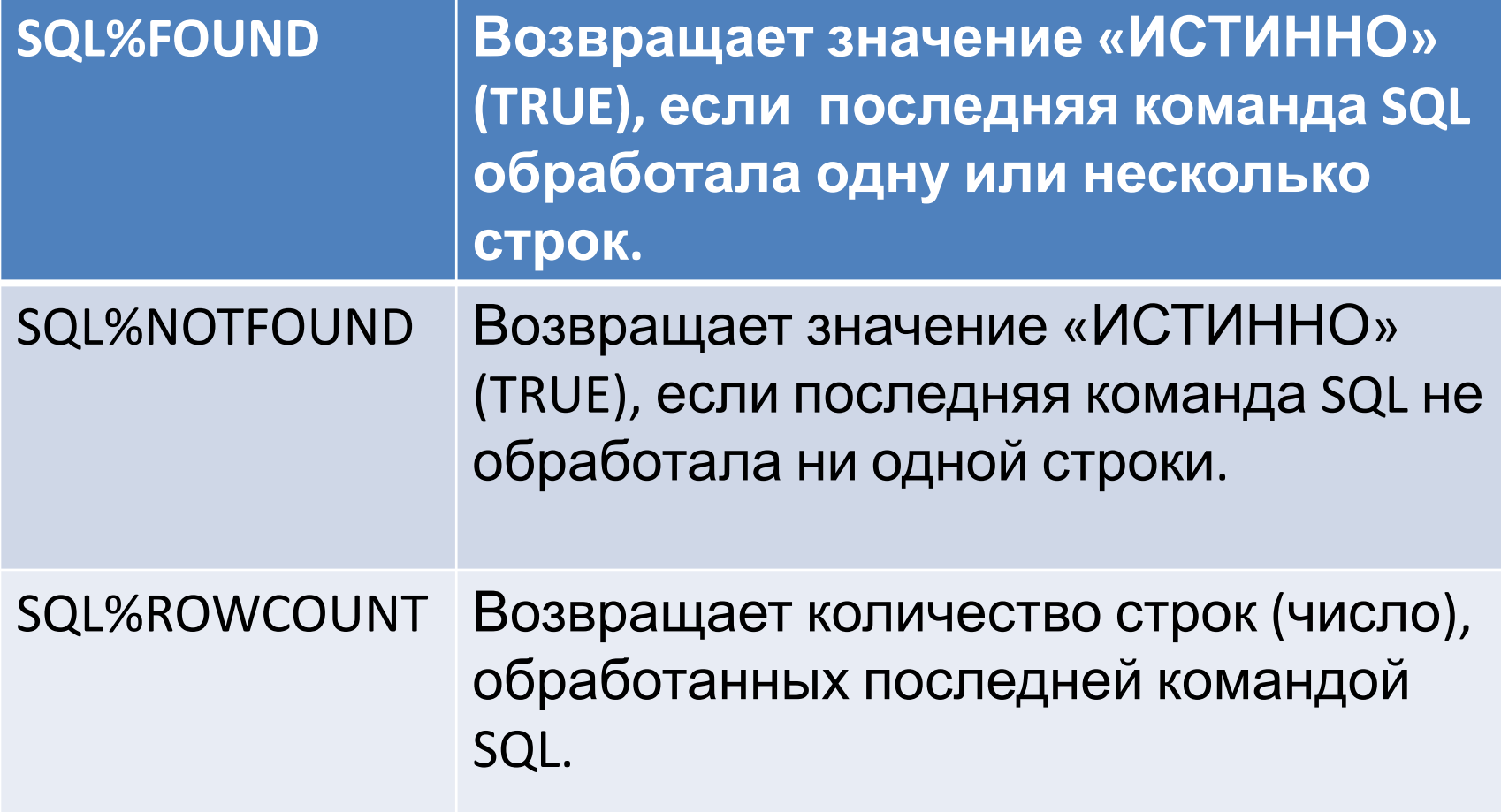

# Атрибуты курсора

- **• Атрибуты курсора позволяют выяснить что произошло при выполнении последней команды SQL**.
- Атрибуты курсора можно применять в командах PL/SQL подобно функциям.
- Использовать атрибуты курсора в командах SQL нельзя.
- Во всех атрибутах присутствует префикс **SQL%**. Это указывает на *неявный курсор*.

## Пример

#### DECLARE

v\_count BINARY\_INTEGER;

BEGIN

UPDATE employees SET salary=salary+1000

WHERE deptno = 10;

#### **v\_count := SQL%ROWCOUNT;**

dbms output.put line('обновлено'||v count); END;

# Функции SQL в PL/SQL

- Большинство встроенных функций SQL доступно и в выражениях PL/SQL:
- Однострочные числовые функции
- Однострочные символьные функции
- Функции преобразования типов данных
- Функции для работы с датами

Недопустимые функции:

- DECODE
- Групповые (AVG, MIN, MAX, SUM, COUNT)

#### Примеры использования функций

• Определение длины строки

v name  $:=$  'Иванов';

 $v$  size  $:=$  **LENGTH**( $v$  name);

- Преобразование в верхний регистр v\_uname := **UPPER**(v\_name);
- Преобразование типа данных v\_date := **TO\_CHAR**(**SYSDATE**, 'dd.mm.yyyy');

# Управление потоком выполнения

Изменить поток выполнения в блоке PL/SQL можно с помощью набора управляющих структур:

- Оператор условного управления **IF**
- Оператор **CASE**
- Команды цикла **LOOP**

#### **часть команды**; ] [ **ELSE -- необязательная часть** *<u>команды</u>*

- **команды**; ] [ **ELSIF условие THEN -- необязательная**
- **команды**; [ **ELSIF условие THEN -- необязательная часть**
- **IF условие THEN**

# Команда условного управления IF

### Примеры IF

#### **Пример 1:**

**DECLARE v\_num number(5) := 10; BEGIN IF v\_num > 5 THEN v\_num := v\_num – 1; END IF; END;**

#### **Пример 2:**

**DECLARE v\_num number(5) := 0; BEGIN IF v\_num = 0 THEN v\_num := v\_num + 1; ELSE v\_num := 100 / v\_num; END IF; END;**

17

## Пример IF…ELSIF…ELSE

DECLARE

```
v age NUMBER(3) := 50;BEGIN
```

```
 IF v_age < 12 THEN
```
 **dbms\_output.put\_line('Ребенок');**

```
 ELSIF v_age <= 18 THEN
```
 **dbms\_output.put\_line('Подросток');** 

```
 ELSIF v_age < 60 THEN
```
 **dbms\_output.put\_line('Взрослый');**

 **ELSE**

 **dbms\_output.put\_line('Пенсионер'); END IF;**

END;

## Простой оператор CASE

- Выражение-переключатель сравнивается со значением в предложении WHEN.
- **CASE выражение-переключатель**
	- **WHEN значение1 THEN команда1;**
	- **WHEN значение2 THEN команда2;**
	- **WHEN значение3 THEN команда3;**
	- **[ ELSE команда4; ]**

**END CASE;**

### Пример простого CASE

**CASE** v\_znak

**WHEN** '+' **THEN**  $v$  rezult :=  $v$  arg1 +  $v$  arg2; **WHEN**  $\prime$  **THEN**  $\lor$  rezult  $:= \lor$  arg1 –  $\lor$  arg2; **WHEN**  $'$  **THEN**  $\vee$  rezult :=  $\vee$  arg1 /  $\vee$  arg2; **WHEN**  $'$ \*' **THEN**  $\vee$  rezult :=  $\vee$  arg1  $*$   $\vee$  arg2; **ELSE**  $\vee$  rezult := 0; **END CASE;**

## Поисковый оператор CASE

Не имеет переключателя. Вместо этого каждое предложение WHEN содержит логическое выражение.

**CASE**

 **WHEN выражение1 THEN команда1;**

 **WHEN выражение2 THEN команда2;**

 **WHEN выражение3 THEN команда3;**

 **[ ELSE команда4;]**

**END CASE;**

#### Пример поискового CASE

**CASE WHEN** region\_id = 'Урал' **THEN** mgr := 'Иванов'; **WHEN** division\_id = 'Бухгалтерия' **THEN** mgr := 'Петров'; **ELSE** mgr := 'Сидоров'; **END CASE;**

# Операторы цикла в PL/SQL

- PL/SQL предоставляет следующие типы циклов:
- **• Простой цикл** повторное выполнение действий без каких-либо условий.
- **• Цикл WHILE**  повторное выполнение действий на основе условия.
- **• Цикл FOR**  выполнение действий определенное количество раз.

# Простой цикл

Это группа повторно выполняемых команд, ограниченных словами **LOOP … END LOOP**. Если отсутствует команда EXIT, то цикл будет выполняться бесконечно.

**LOOP**

 **команда1;**

 **. . .**

 **EXIT [ WHEN выражение ]; END LOOP;**

#### Пример простого цикла

#### DECLARE

v count BINARY INTEGER := 0; BEGIN

#### **LOOP**

v count  $:= v$  count + 1; dbms output.put line('HOMep='||v count); **EXIT WHEN v count > 5; END LOOP;** END;

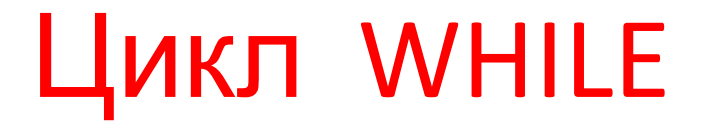

#### Используется для повторного выполнения последовательности команд, пока **ИСТИННО** заданное условие.

**WHILE условие LOOP команда1; команда2;**

**END LOOP;**

 **. . .**

## Пример цикла WHILE

```
DECLARE
```

```
v count BINARY INTEGER := 0;BEGIN
```

```
 WHILE v_count <= 5 LOOP
```
v count  $:= v$  count + 1;

dbms output.put line('HOMep='||v count); **END LOOP;**

END;

# Цикл FOR

- **• Объявление индекса** (переменной цикла) **не требуется**, он объявляется неявно.
- **• Обязательно надо задать нижнюю и верхнюю границы**.
- **FOR индекс IN [ REVERSE ] ниж\_гр .. верх\_гр LOOP**
	- **команда1**
	- **команда2;**
- **. . .**

### Пример цикла FOR

- DECLARE  **/\* переменную цикла объявлять не надо!!! \*/** BEGIN FOR **v** count IN 1..5 LOOP dbms\_output.put\_line('HOMep='||v count); **END LOOP;**
- END;

### Итоги

Были изучены вопросы:

- Использование команд SQL в PL/SQL
- Использование функций SQL в PL/SQL
- Неявные курсоры
- Операторы управления потоком выполнения.
- Операторы цикла.